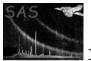

## $make\_mask$

June 2, 2019

#### Abstract

This task is called by *cheese* in mode=2 to create a cheese mask from the filtered source list.

## 1 Instruments/Modes

|      | Instrument | Mode    |  |
|------|------------|---------|--|
| EPIC |            | Imaging |  |

## **2** Use

pipeline processingnointeractive analysisyes

# 3 Description

make-mask is called by cheese to create a cheese mask from the filtered source list.

Warning and requirements: make\_mask is part of the esas package integrated into SAS, but it is limited to work within the esas data reduction scheme. This is specially true wrt the structure and bames of the input files. In particular, make\_mask assumes that another task from the package, mos-filter / pn-filter, has been successfully run for the exposure to be used.

## 4 Parameters

This section documents the parameters recognized by this task (if any).

| 1         |      | 0 7  | ( )/    |             |
|-----------|------|------|---------|-------------|
| Parameter | Mand | Type | Default | Constraints |
|           |      |      |         |             |

| inimage                                          | yes | string | inimage.fit |  |  |
|--------------------------------------------------|-----|--------|-------------|--|--|
| Input event image corresponding to the exposure. |     |        |             |  |  |

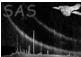

| inmask                                | yes | string  | inmask.fit  |     |  |  |
|---------------------------------------|-----|---------|-------------|-----|--|--|
| The exposure mask.                    |     |         |             |     |  |  |
|                                       |     |         |             |     |  |  |
| outmask                               | yes | string  | outmask.fit |     |  |  |
| Output file name for the cheese mask. |     |         |             |     |  |  |
|                                       |     |         |             |     |  |  |
| reglist                               | yes | string  | reglist.fit |     |  |  |
| The filtered source region list.      |     |         |             |     |  |  |
|                                       |     |         |             |     |  |  |
| clobber                               | no  | boolean | yes         | T/F |  |  |
| Clobber existing files?               |     |         |             |     |  |  |

# 5 Input Files

User-specified event image, mask, and region list.

## 6 Output Files

mosprefix-cheese.fits - The output file name is an input parameter to the program, however as make\_mask will typically be called by cheese or cheese-bands the name will be as above where prefix is the standard definition (e.g., 1S001 for the MOS1 S001 exposure)

# 7 Algorithm

## 8 Comments

## References